# **GOVERNMENT EMAIL SERVICES RESET PASSWORD FORM FOR EXISTING E‐MAIL ACCOUNTS**

**All parts of the form should be correctly filled in.**

Reset Password form should be sent to: CISD (Government Email Services), 4th Floor, Emmanuel Anquetil Bldg, Port Louis Fax No.: 201‐3562

### 1. **EXISTING EMAIL ADDRESS**

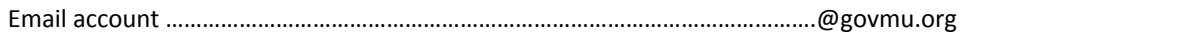

#### **2. PERSONAL DETAILS**

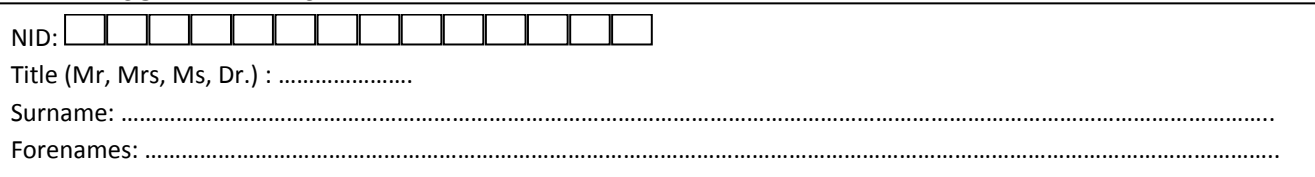

#### 3. **PROFESSIONAL DETAILS** (The following information is used for correspondence)

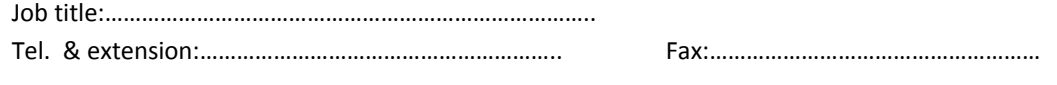

# **Office Address**

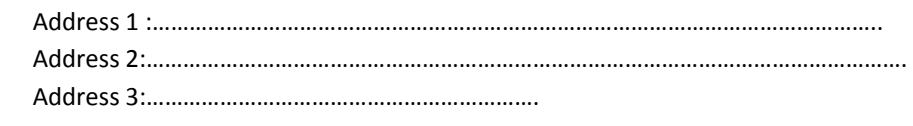

# **4. ORGANISATION DETAILS**

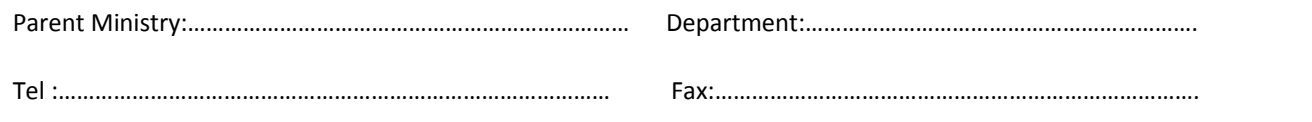

#### 5. **AUTHORISED BY** (to be signed by officer not below the rank of DPS)

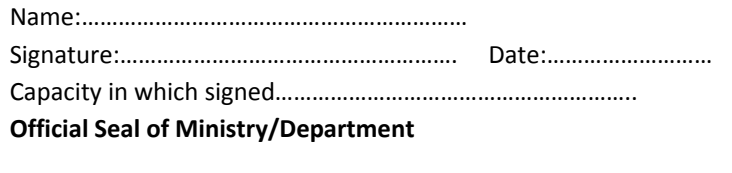

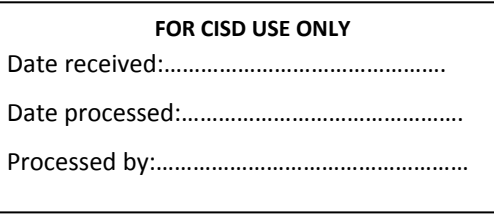